## CIV 14 Tage Stationsprüfung für Hengste, Stuten und Wallache - Zuchtrichtung Fahren/Gelände ERGEBNIS-LISTE

Zuchtverband für das Ostfriesische und Alt-Oldenburger Pferd e.V. Zuständiger Zuchtverband:

Warendorf

Prüfungsort:

25.10.2018 bis 08.11.2018 Prüfungszeitraum: Pferd(e)/Pony(s) ausgefallen)  $\circ$ 1 (davon Anzahl Pferde/Ponys in der Prüfung:

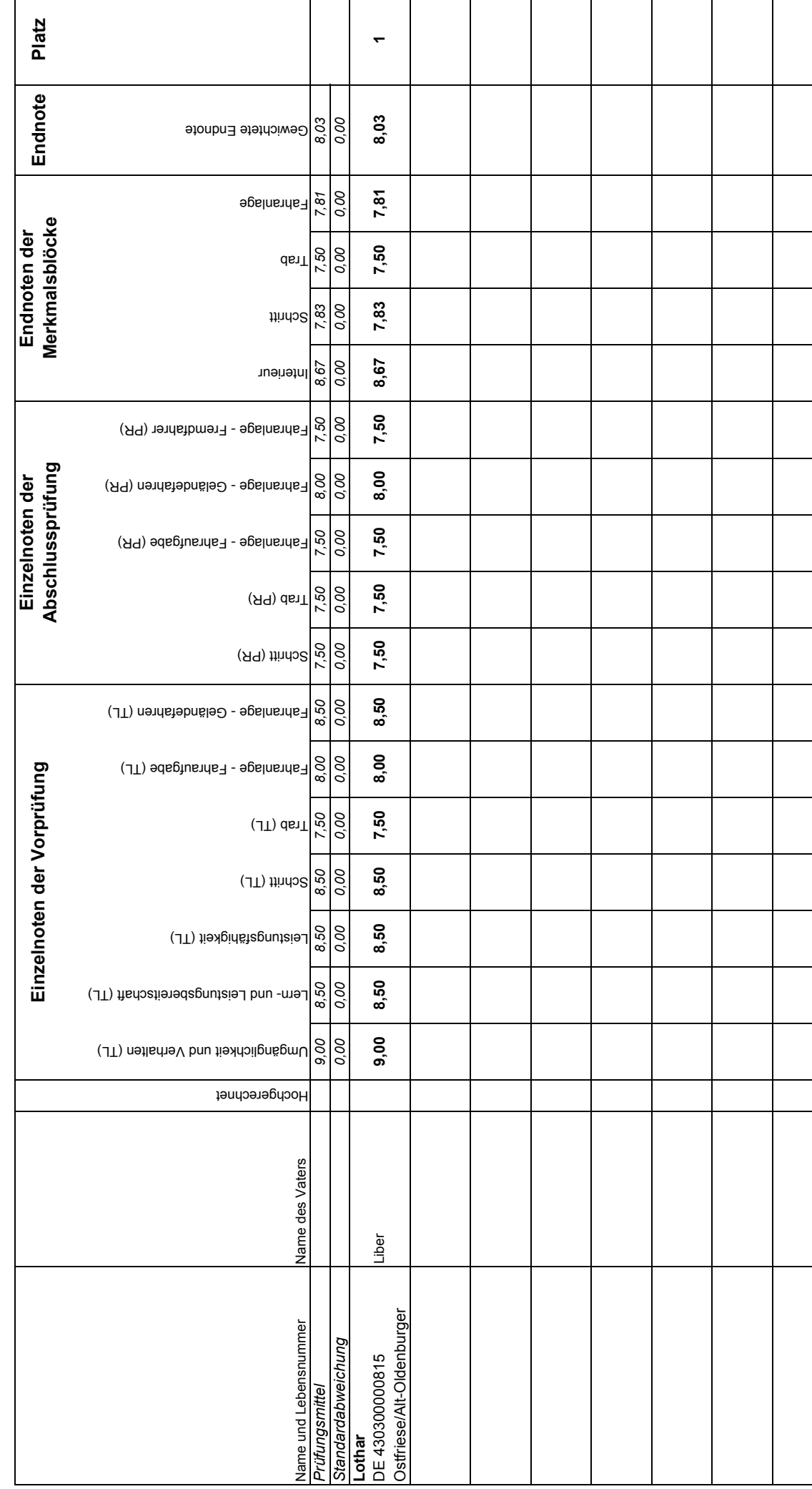